# **MOOVI** Раписание и схема движения автобуса 141

Анахино 141 [Открыть](https://moovitapp.com/index/ru/%D0%9E%D0%B1%D1%89%D0%B5%D1%81%D1%82%D0%B2%D0%B5%D0%BD%D0%BD%D1%8B%D0%B9_%D1%82%D1%80%D0%B0%D0%BD%D1%81%D0%BF%D0%BE%D1%80%D1%82-line-%D0%90%D0%BD%D0%B0%D1%85%D0%B8%D0%BD%D0%BE-%D0%9E%D1%80%D0%B5%D0%BB__Oryol-6071-1750793-24606218-0?utm_source=line_pdf&utm_medium=organic&utm_term=%D0%90%D0%BD%D0%B0%D1%85%D0%B8%D0%BD%D0%BE) На Сайте

У автобуса 141 (Анахино)2 поездок. По будням, раписание маршрута: (1) Анахино: 7:00 - 18:00(2) Мценск: 7:56 - 19:00 Используйте приложение Moovit, чтобы найти ближайшую остановку автобуса 141 и узнать, когда приходит Автобус 141.

## **Направление: Анахино**

16 остановок ОТКРЫТЬ [РАСПИСАНИЕ](https://moovitapp.com/%D0%BE%D1%80%D0%B5%D0%BB__oryol-6071/lines/141/24606218/4524809/ru?ref=2&poiType=line&customerId=4908&af_sub8=%2Findex%2Fru%2Fline-pdf-%25D0%259E%25D1%2580%25D0%25B5%25D0%25BB__Oryol-6071-1750793-24606218&utm_source=line_pdf&utm_medium=organic&utm_term=%D0%90%D0%BD%D0%B0%D1%85%D0%B8%D0%BD%D0%BE) МАРШРУТА

Мценск, Автостанция (2)

Дворец Культуры

Орловская Площадь

Гибдд

Болховское Кладбище

Фарафоновский Поворот

Глазуново

Фроловка

Карандаково

Тулянский Посёлок

Телячье

Брагино

Старенковский Перекрёсток

Тиганово

Новое Анахино

Анахино

# **Расписания автобуса 141**

Анахино Расписание поездки

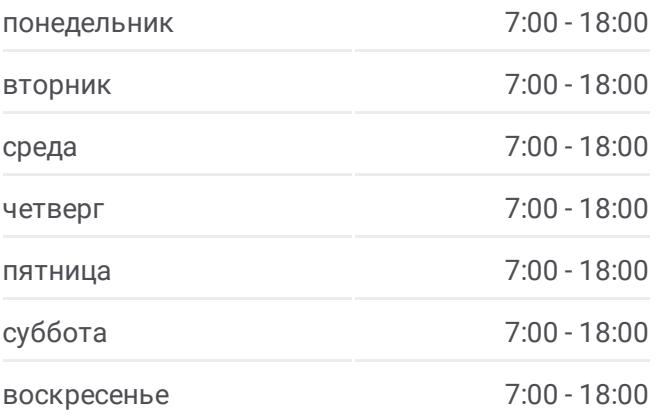

**Информация о автобусе 141 Направление:** Анахино **Остановки:** 16 **Продолжительность поездки:** 37 мин **Описание маршрута:**

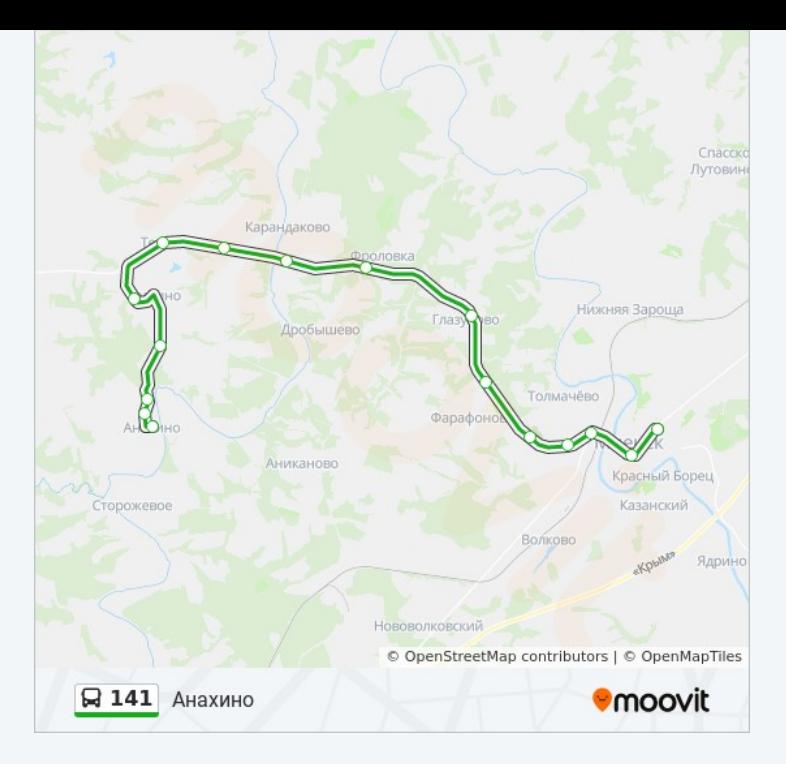

### **Направление: Мценск**

16 остановок ОТКРЫТЬ [РАСПИСАНИЕ](https://moovitapp.com/%D0%BE%D1%80%D0%B5%D0%BB__oryol-6071/lines/141/24606218/4525258/ru?ref=2&poiType=line&customerId=4908&af_sub8=%2Findex%2Fru%2Fline-pdf-%25D0%259E%25D1%2580%25D0%25B5%25D0%25BB__Oryol-6071-1750793-24606218&utm_source=line_pdf&utm_medium=organic&utm_term=%D0%90%D0%BD%D0%B0%D1%85%D0%B8%D0%BD%D0%BE) МАРШРУТА

Анахино

Новое Анахино

Тиганово

Старенковский Перекрёсток

Брагино

Телячье

Тулянский Посёлок

Карандаково

Фроловка

Глазуново

Фарафоновский Поворот

Болховское Кладбище

Гибдд

Орловская Площадь

Дворец Культуры

Мценск, Автостанция (Высадка)

# **Расписания автобуса 141** Мценск Расписание поездки

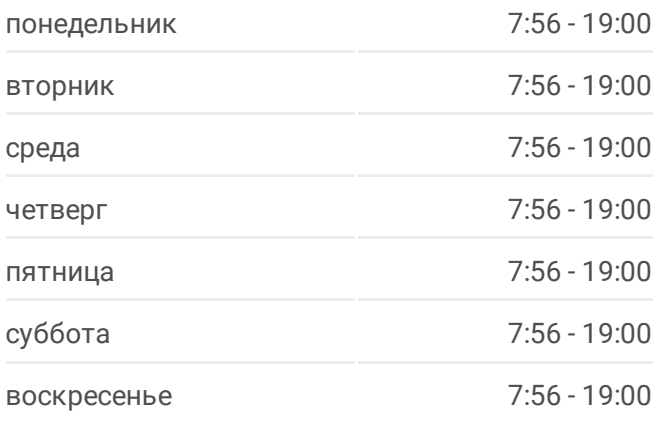

**Информация о автобусе 141 Направление:** Мценск **Остановки:** 16 **Продолжительность поездки:** 40 мин **Описание маршрута:**

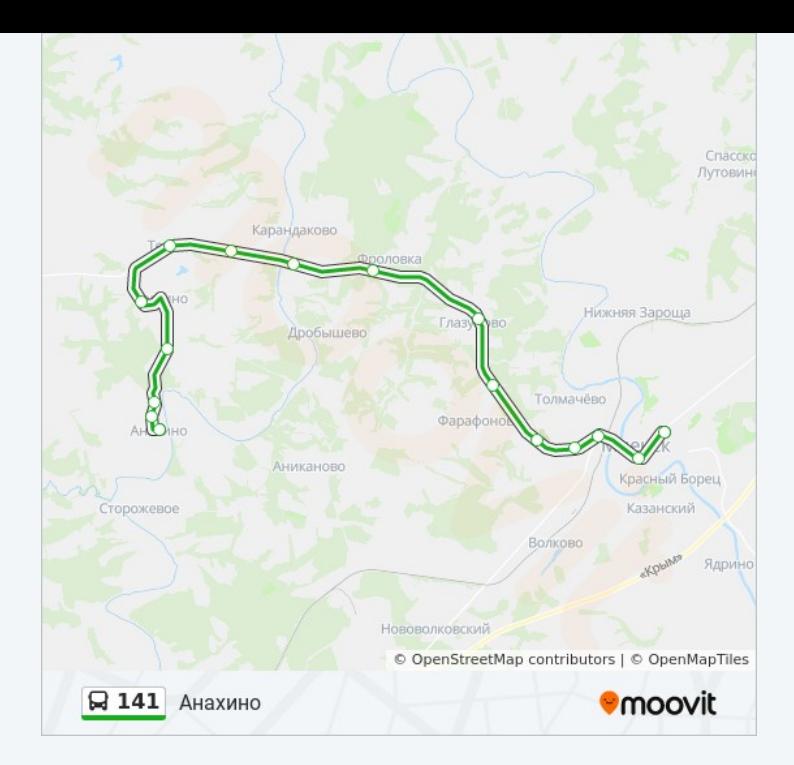

Расписание и схема движения автобуса 141 доступны оффлайн в формате PDF на moovitapp.com. Используйте [приложение](https://moovitapp.com/%D0%BE%D1%80%D0%B5%D0%BB__oryol-6071/lines/141/24606218/4524809/ru?ref=2&poiType=line&customerId=4908&af_sub8=%2Findex%2Fru%2Fline-pdf-%25D0%259E%25D1%2580%25D0%25B5%25D0%25BB__Oryol-6071-1750793-24606218&utm_source=line_pdf&utm_medium=organic&utm_term=%D0%90%D0%BD%D0%B0%D1%85%D0%B8%D0%BD%D0%BE) Moovit, чтобы увидеть время прибытия автобусов в реальном времени, режим работы метро и расписания поездов, а также пошаговые инструкции, как добраться в нужную точку Орел.

О [Moovit](https://moovit.com/about-us/?utm_source=line_pdf&utm_medium=organic&utm_term=%D0%90%D0%BD%D0%B0%D1%85%D0%B8%D0%BD%D0%BE) Решения [Мобильности](https://moovit.com/maas-solutions/?utm_source=line_pdf&utm_medium=organic&utm_term=%D0%90%D0%BD%D0%B0%D1%85%D0%B8%D0%BD%D0%BE) как услуги (MaaS) [Поддерживаемые](https://moovitapp.com/index/ru/%D0%9E%D0%B1%D1%89%D0%B5%D1%81%D1%82%D0%B2%D0%B5%D0%BD%D0%BD%D1%8B%D0%B9_%D1%82%D1%80%D0%B0%D0%BD%D1%81%D0%BF%D0%BE%D1%80%D1%82-countries?utm_source=line_pdf&utm_medium=organic&utm_term=%D0%90%D0%BD%D0%B0%D1%85%D0%B8%D0%BD%D0%BE) страны [Сообщество](https://editor.moovitapp.com/web/community?campaign=line_pdf&utm_source=line_pdf&utm_medium=organic&utm_term=%D0%90%D0%BD%D0%B0%D1%85%D0%B8%D0%BD%D0%BE&lang=ru) Мувитеров

© 2023 Moovit - Все права защищены

**Проверьте время прибытия в реальном времени**

Web App App App Store Coogle Play